## **Envoyer des SMS avec une Airbox**

```
#!/bin/bash
LOGIN="admin"
PASSWORD="admin"
#################################
curl -sSL -D - http://192.168.1.1/html/home.html | grep -e csrf_token -e
SessionID > tmpfile
COOKIE=`grep SessionID tmpfile | cut -b 12-150`
TOKEN=`grep csrf_token tmpfile | head -n 1 | cut -b 34-65`
NUMBER=$1
SMS=52password=`echo -n "${LOGIN}$(echo -n "${PASSWORD}" | sha256sum | awk
'{ORS=""} {print $1}' | base64 -w 0)${TOKEN}" | sha256sum | awk '{ORS=""}
{print $1}' | base64 -w 0`
curl -sSL -D - http://192.168.1.1/api/user/login -H 'part_encrypt_transmit:
options' -H "Cookie: $COOKIE" -H "__RequestVerificationToken: $TOKEN" --
data "<?xml version="1.0"
encoding="UTF-8"?><request><Username>${LOGIN}</Username><Password>${password
}</Password><password_type>4</password_type></request>" > tmpfile
COOKIE=`grep SessionID tmpfile | cut -b 12-149`
TOKEN=`grep RequestVerificationToken tmpfile | cut -b 31-62`
data=`echo '<?xml version: "1.0"
encoding="UTF-8"?><request><Index>-1</Index><Phones><Phone>'"$NUMBER"'</Phon
e></Phones><Sca></Sca><Content>'"$SMS"'</Content><Length>'${#SMS}'</Length><
Reserved>1</Reserved><Date>'$(date '+%Y-%m-%d %T')'</Date></request>'`
#echo $data
curl -v http://192.168.1.1/api/sms/send-sms -H " RequestVerificationToken:
$TOKEN" -H "Cookie: $COOKIE" --data "$data"
```
From: <https://wiki.virtit.fr/>- **VirtIT**

Permanent link: **[https://wiki.virtit.fr/doku.php/doc:hacks:envoyer\\_des\\_sms\\_avec\\_une\\_airbox](https://wiki.virtit.fr/doku.php/doc:hacks:envoyer_des_sms_avec_une_airbox)**

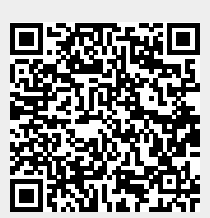

Last update: **2020/08/04 07:17**